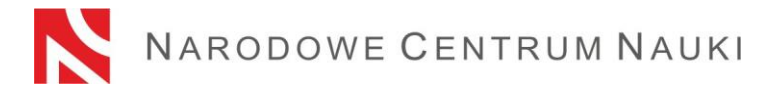

# **Procedura składania wniosków w konkursie:**

## **Szybka ścieżka dostępu do funduszy na badania nad COVID-19**

Wnioski w konkursie należy złożyć elektronicznie za pośrednictwem Elektronicznej Platformy Usług Administracji Publicznej, zwanej dalej: "platforma ePUAP" najpóźniej do dnia **14 kwietnia 2020 r.** włącznie.

Na procedurę składania wniosków składają się następujące kroki:

1) Pobranie formularza wniosku znajdujący się pod adresem:

[https://ncn.gov.pl/sites/default/files/pliki/regulaminy/COVID-](https://ncn.gov.pl/sites/default/files/pliki/regulaminy/COVID-19_wzor_formularza_wniosku.docx)19 wzor formularza wniosku.docx

2) Wypełnienie formularza wniosku.

Pełne informacje niezbędne do wypełnienia wniosku znajdują się w zakresie danych wskazanych w formularzu wniosku określonym w załączniku nr 2 do uchwały nr 33/2020 Rady Narodowego Centrum Nauki z dnia 28 marca 2020 r. w sprawie warunków przeprowadzenia oraz regulaminu przyznawania środków na konkurs SZYBKA ŚCIEŻKA DOSTĘPU DO FUNDUSZY NA BADANIA NAD COVID-19

- 3) Sprawdzenie kompletności wniosku.
- 4) Podpisanie wniosku kwalifikowanym podpisem elektronicznym w standardzie PAdES przez osobę/y upoważnioną/e do reprezentowania podmiotu będącego wnioskodawcą.
- 5) Wysłanie wniosku do Narodowego Centrum Nauki drogą elektroniczną, za pośrednictwem platformy ePUAP najpóźniej do dnia **14 kwietnia 2020 r.** włącznie.

## **Sprawdzanie kompletności wniosku**

Do konkursu przyjmowane są wyłącznie wnioski kompletne i spełniające wszystkie wymagania określone w ogłoszeniu o konkursie.

Wnioskodawca zobowiązany jest do sprawdzenia czy wszystkie wymagane sekcje i pola są wypełnione prawidłowo, czy są przygotowane we właściwym języku oraz czy wszystkie wymagane załączniki są dołączone do wniosku.

#### **Podpisanie wniosku**

Wniosek po wypełnieniu musi zostać podpisany przez osobę/y upoważnioną/e do reprezentowania wnioskodawcy. Wniosek należy podpisać kwalifikowanym podpisem elektronicznym w formacie PAdES.

W przypadku gdy wniosek został podpisany przez inną osobę niż kierownik podmiotu/osobę upoważnioną do reprezentacji podmiotu wówczas należy przesłać do NCN upoważnienie/pełnomocnictwo. Upoważnienie do podpisania wniosku może zostać zeskanowane i dołączone do dokumentacji lub przysłane oddzielnie na elektroniczna skrzynkę podawczą Narodowego Centrum Nauki: /ncn/SkrytkaESP.

N A R O D O W E C E N T R U M N A U K I<br>UL. TWARDOWSKIEGO 16, 30-312 KRAKÓW, TEL. +48123419001, FAX 123419099, E-MAIL [biuro@ncn.gov.pl](mailto:biuro@ncn.gov.pl) REGON: 121361537, NIP: 6762429638

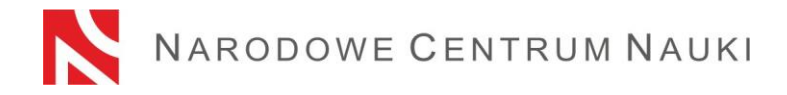

### **Wysłanie wniosku**

Po wypełnieniu wniosku, podpisaniu go przez upoważnioną osobę/y, wniosek wraz z załącznikami tylko w wersji elektronicznej należy wysłać do Narodowego Centrum Nauki za pośrednictwem platformy ePUAP.

W celu wysłania wniosku bezpośrednio z platformy ePUAP należy:

- wejść na link: <https://obywatel.gov.pl/wyslij-pismo-ogolne> i kliknąć "**Wyślij pismo ogólne**";
- zalogować się do ePUAPu:
- wypełnić pismo zgodnie z poniższymi wskazówkami:

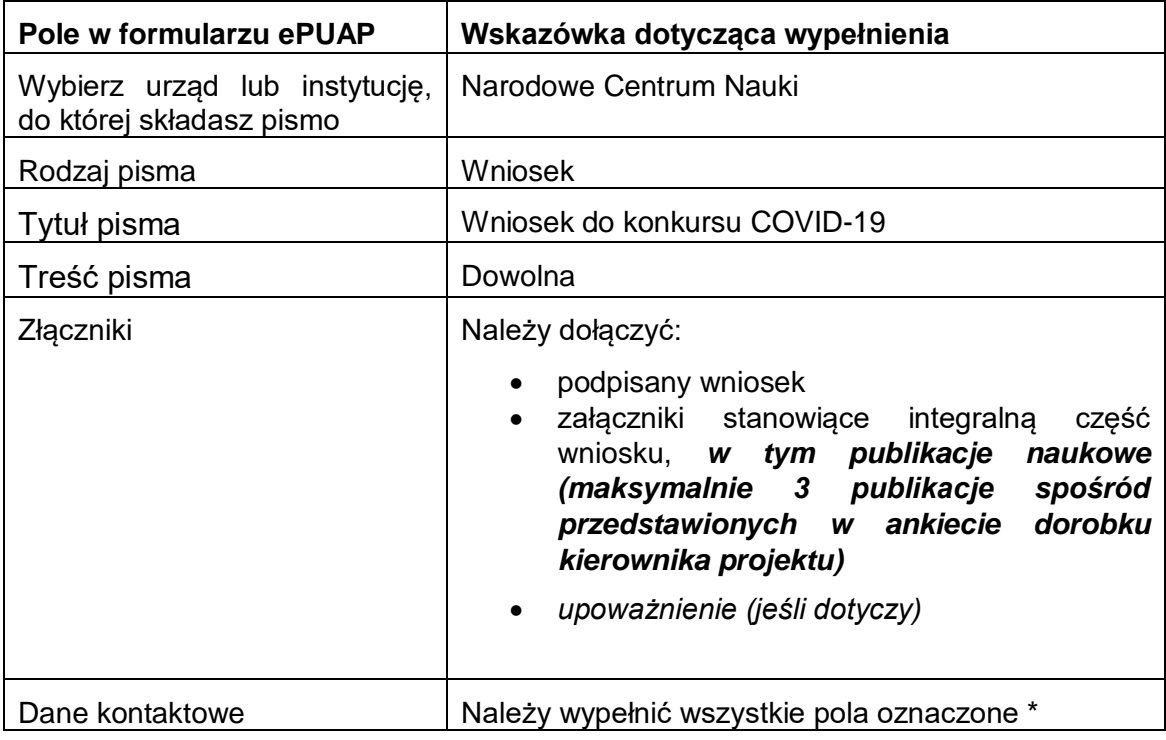

- podpisać pismo
- wysłać pismo najpóźniej do dnia **14 kwietnia 2020 r. włącznie.**

Po wysłaniu pisma, na skrzynkę na ePUAP-ie, z której wysłany był wniosek, wpłynie Urzędowe Poświadczenie Przedłożenia (UPP.xml) potwierdzające przyjęcie dokumentu.

## **UWAGA! Otrzymanie Urzędowego Poświadczenia Przedłożenia (UPP) jest potwierdzeniem, że wniosek został wysłany skutecznie.**

UWAGA! Wnioskodawca, który posiada system teleinformatyczny do elektronicznego zarządzania dokumentacją zintegrowany z platformą ePUAP może wysłać wniosek do Centrum za jego pośrednictwem.

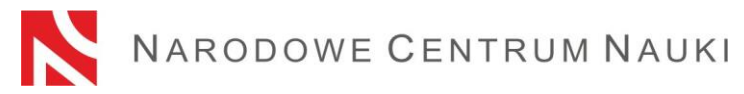

Nie należy wysyłać wersji papierowej wniosku do Narodowego Centrum Nauki. Wniosek uznaje się za skutecznie wysłany wyłącznie drogą elektroniczną.